#### Lecture 14 Data Level Parallelism (2) EEC 171 Parallel Architectures John Owens UC Davis

### Credits

- © John Owens / UC Davis 2007–9.
- Thanks to many sources for slide material: Computer Organization and Design (Patterson & Hennessy) © 2005, Computer Architecture (Hennessy & Patterson) © 2007, Inside the Machine (Jon Stokes) © 2007, © Dan Connors / University of Colorado 2007, © Kathy Yelick / UCB 2007, © Wen-Mei Hwu/David Kirk, University of Illinois 2007, © David Patterson / UCB 2003–7, © John Lazzaro / UCB 2006, © Mary Jane Irwin / Penn State 2005, © John Kubiatowicz / UCB 2002, © Krste Asinovic/Arvind / MIT 2002, © Morgan Kaufmann Publishers 1998.

# Outline

- Vector machines (Cray 1)
- Vector complexities
- Massively parallel machines (Thinking Machines CM-2)
- Parallel algorithms

### Vector Processing

• Appendix F & slides by Krste Asanovic, MIT

# Supercomputers

- Definition of a supercomputer:
	- Fastest machine in world at given task
	- A device to turn a compute-bound problem into an I/O bound problem
	- Any machine costing \$30M+
	- Any machine designed by Seymour Cray

• CDC 6600 (Cray, 1964) regarded as first supercomputer

# Seymour Cray

- "Anyone can build a fast CPU. The trick is to build a fast system."
- When asked what kind of CAD tools he used for the Cray-1, Cray said that he liked "#3 pencils with quadrille pads". Cray recommended using the backs of the pages so that the lines were not so dominant.
- When he was told that Apple Computer had just bought a Cray to help design the next Apple Macintosh, Cray commented that he had just bought a Macintosh to design the next Cray.
- "Parity is for farmers."

# Supercomputer Applications

- Typical application areas
	- Military research (nuclear weapons, cryptography)
	- Scientific research
	- Weather forecasting
	- Oil exploration
	- Industrial design (car crash simulation)

• All involve huge computations on large data sets

• In 70s–80s, Supercomputer ≡ Vector Machine

# Vector Supercomputers

- Epitomized by Cray-1, 1976:
	- Scalar Unit + Vector Extensions
	- Load/Store Architecture
	- *• Vector Registers*
	- *• Vector Instructions*
	- Hardwired Control
	- Highly Pipelined Functional Units
	- Interleaved Memory System
	- No Data Caches
	- No Virtual Memory

Cray-1 (1976)

- 4 chip types (ECL):
	- 16x4 bit bipolar registers
	- 1024x1 bit SRAM
	- $\bullet$  4/5 input NAND gates
- <sup>138</sup> MFLOPS sustained, 250 MFLOPS peak

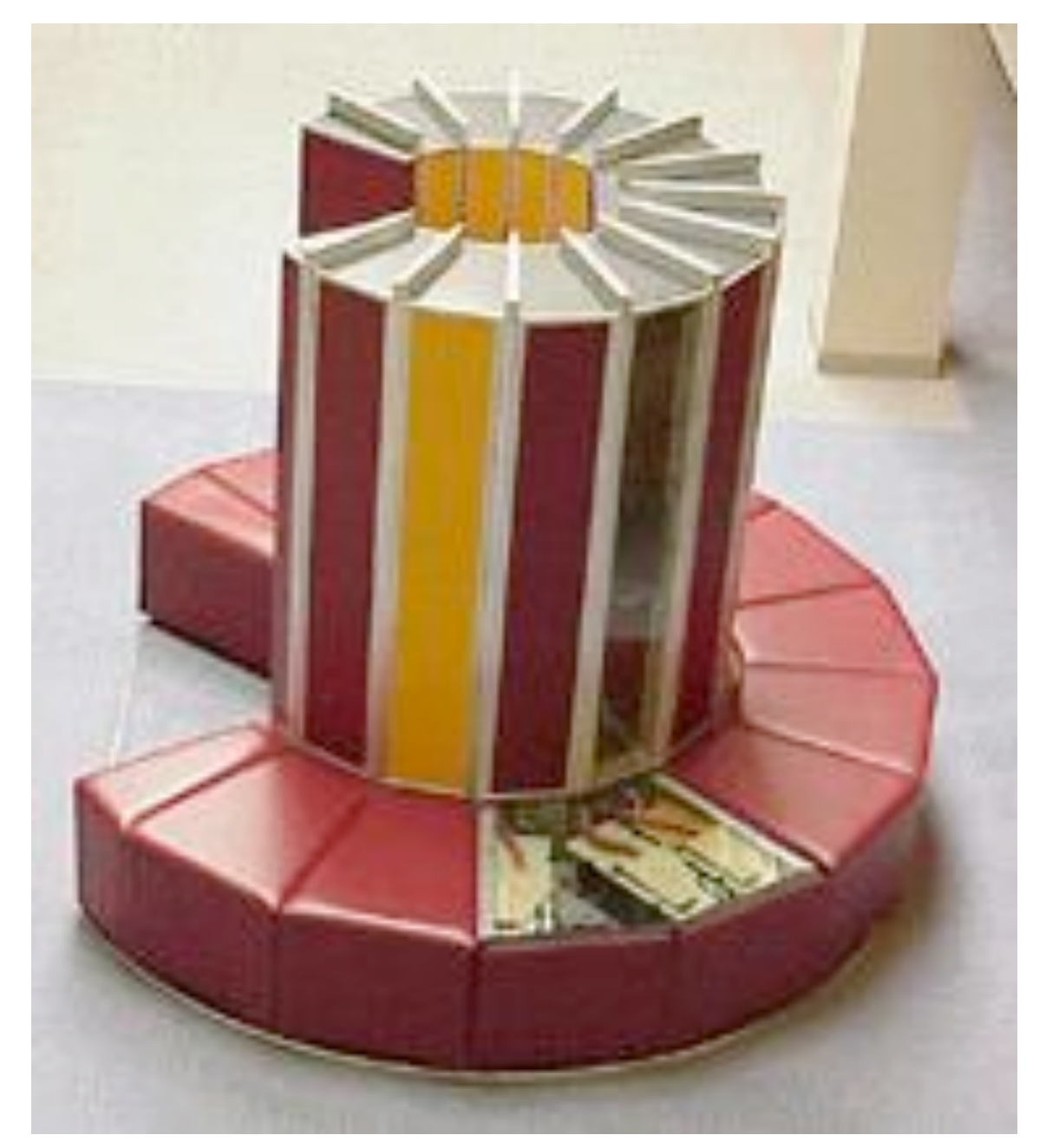

Cray-1 (1976)

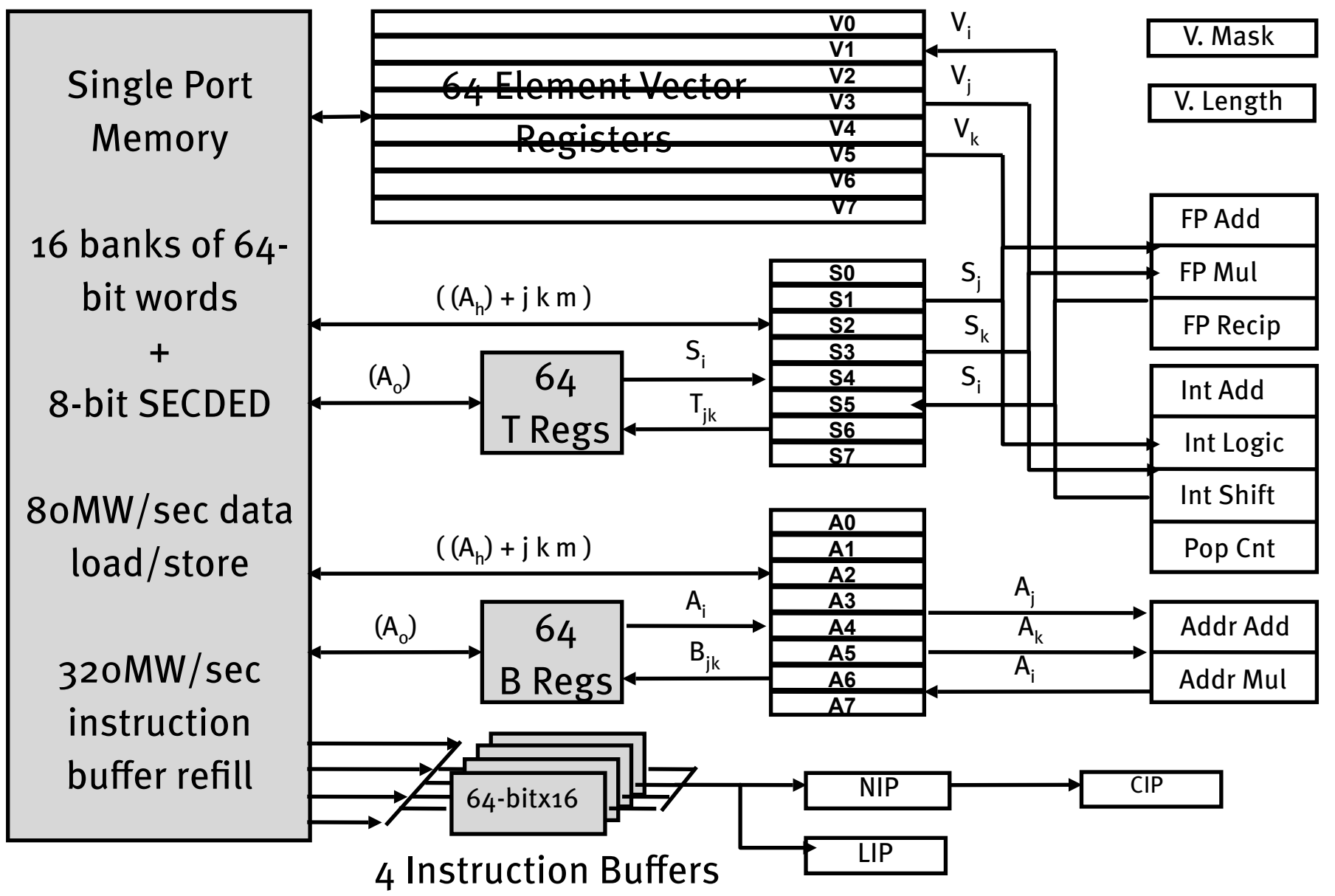

memory bank cycle 50 ns processor cycle 12.5 ns (80 MHz)

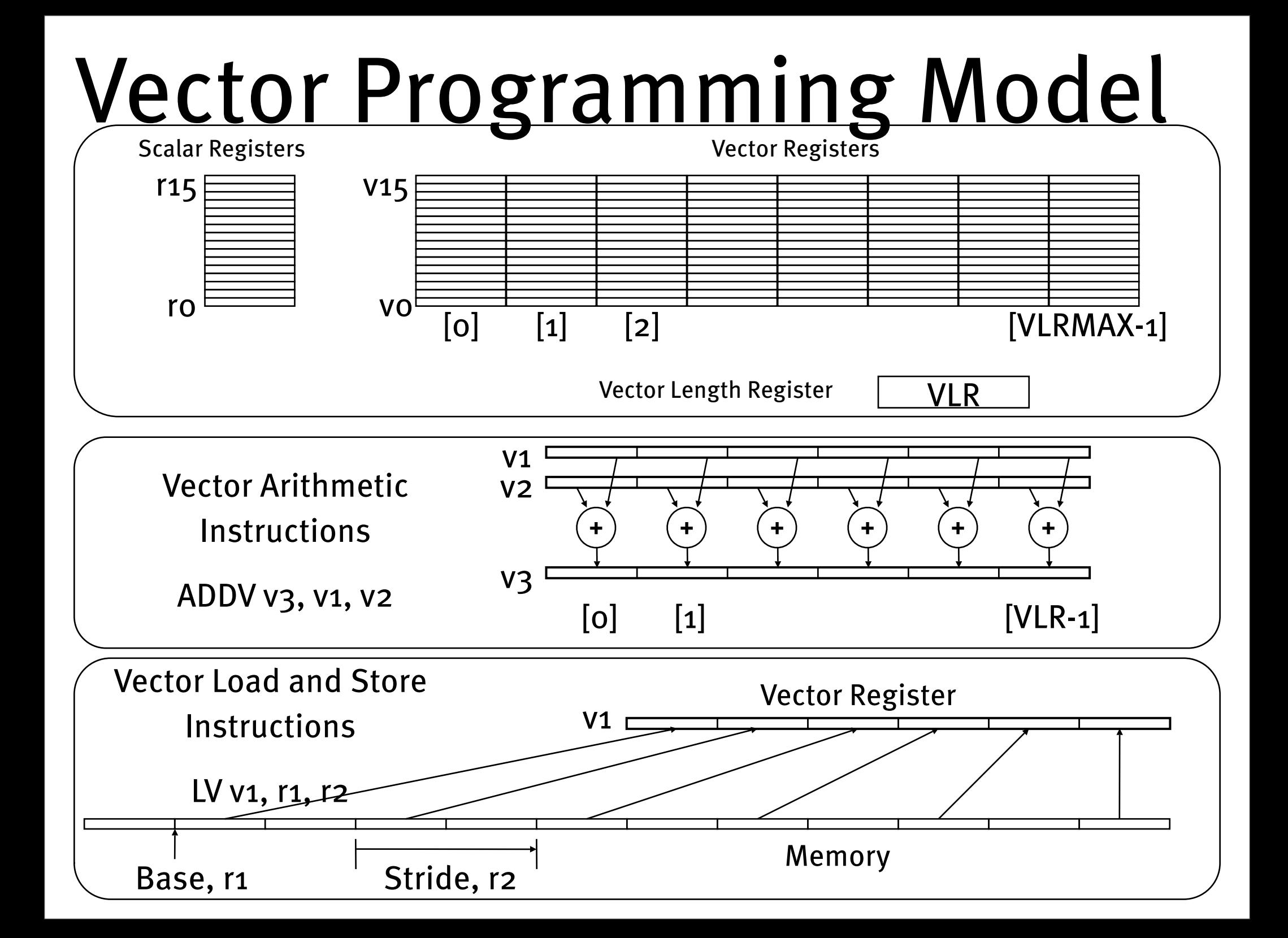

## Vector Code Example

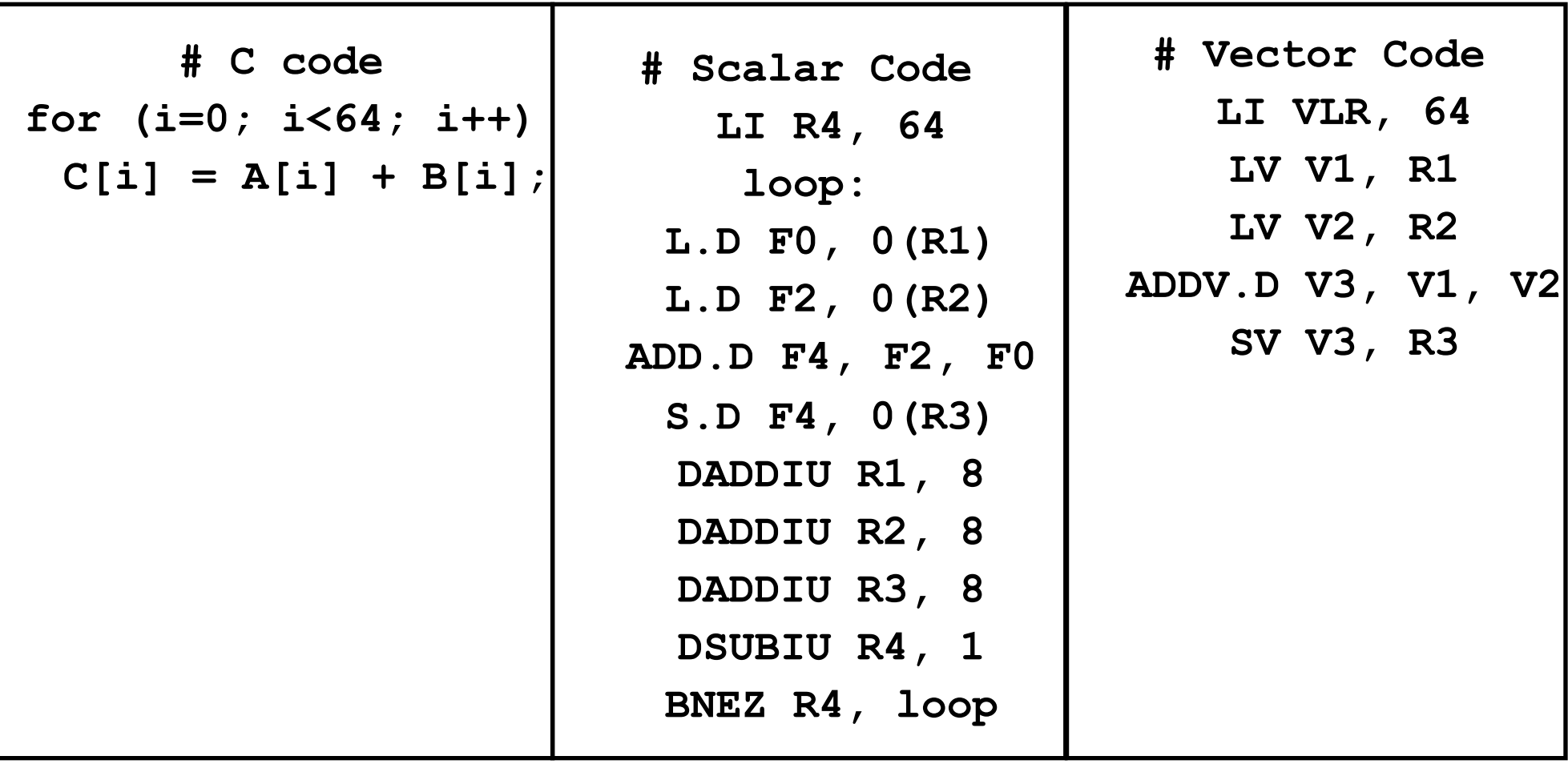

### Vector Instruction Set Advantages

- Compact
	- one short instruction encodes N operations
- Expressive, tells hardware that these N operations:
	- are independent
	- use the same functional unit
	- access disjoint registers
	- access registers in the same pattern as previous instructions
	- access a contiguous block of memory (unit-stride load/store), or
	- access memory in a known pattern (strided load/store)
- **Scalable** 
	- can run same object code on more parallel pipelines or lanes

# Vector Arithmetic Execution

- Use deep pipeline (=> fast clock) to execute element operations
- Simplifies control of deep pipeline because elements in vector are independent  $(=)$  no hazards!)

Six stage multiply pipeline

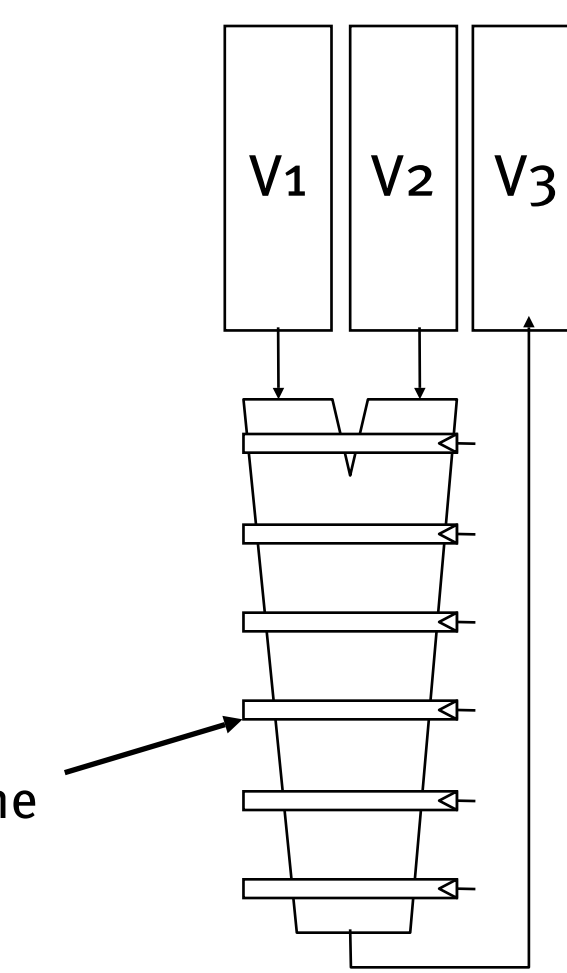

v3 <- v1 \* v2

# Vector Memory System

- Cray-1: 16 banks, 64b wide per bank, 4 cycle bank busy time, 12 cycle latency
	- Bank busy time: Cycles between accesses to same bank

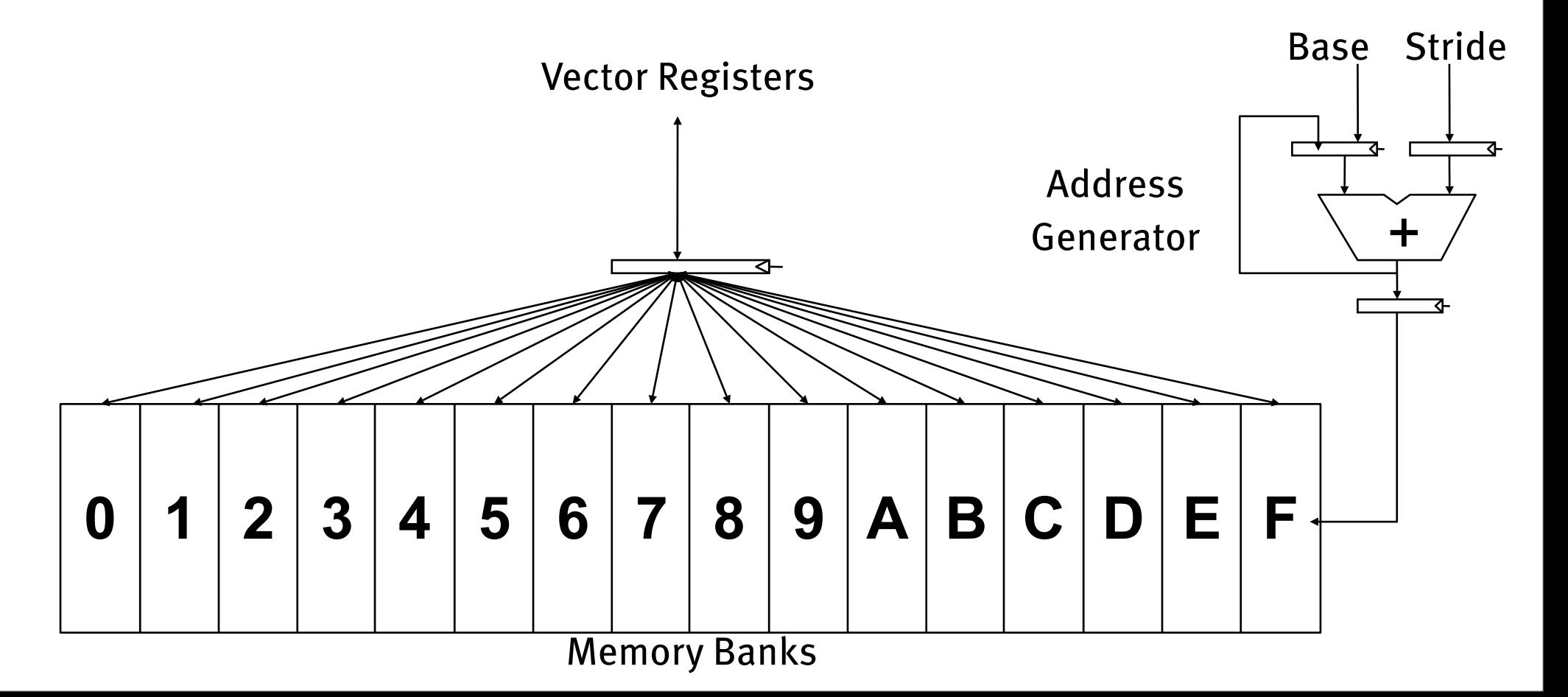

### Vector Instruction Execution

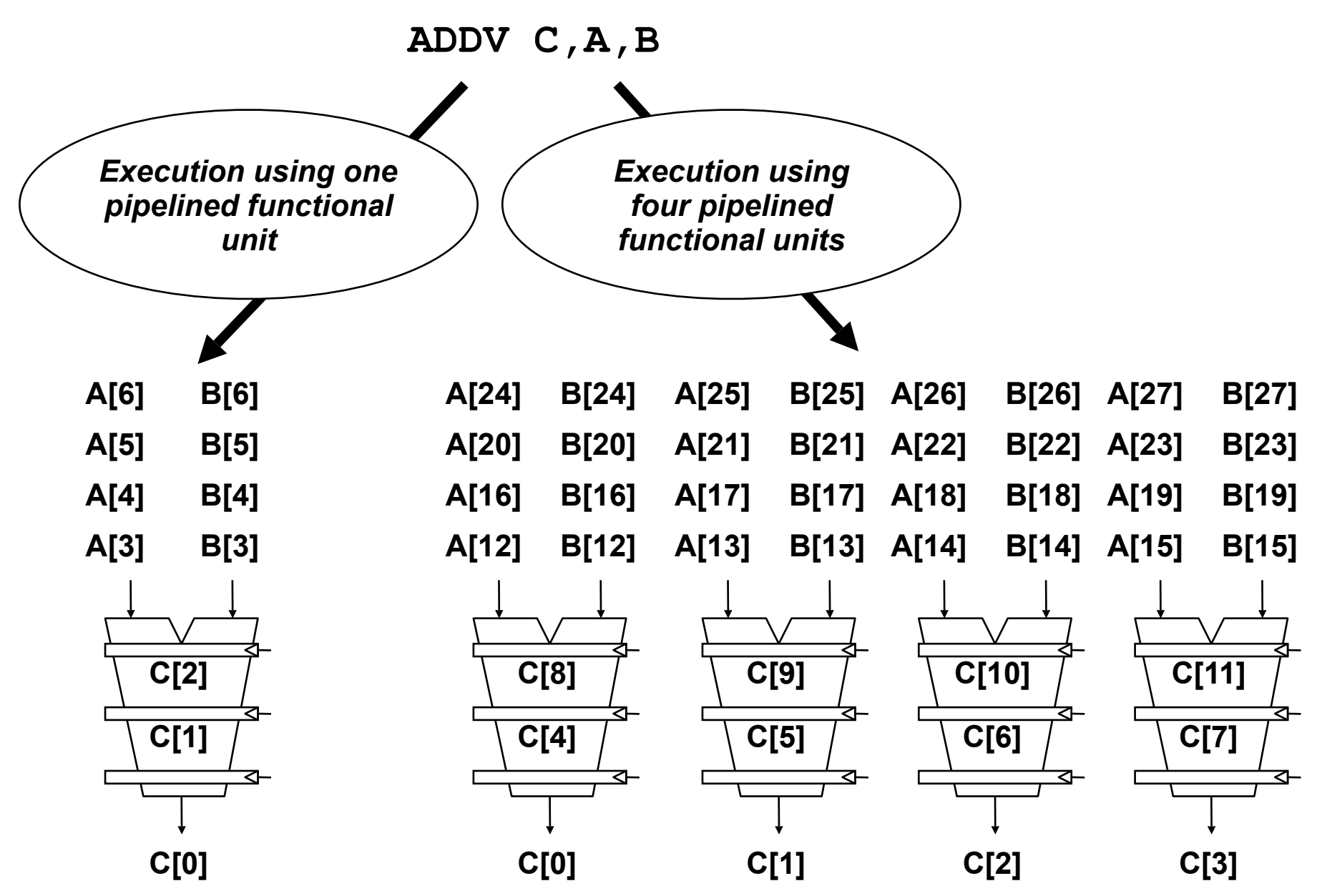

### Vector Unit Structure

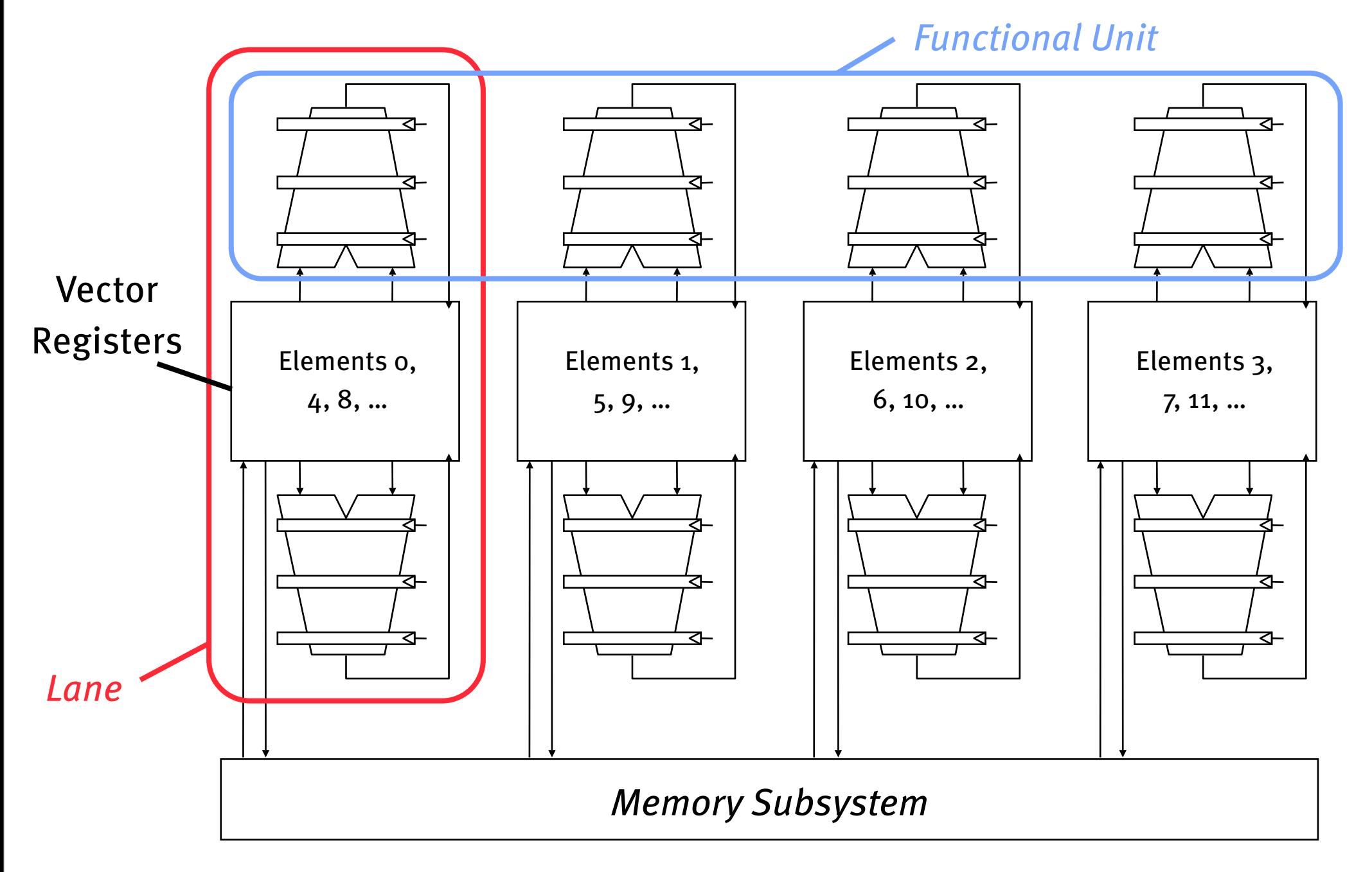

### T0 Vector Microprocessor (1995)

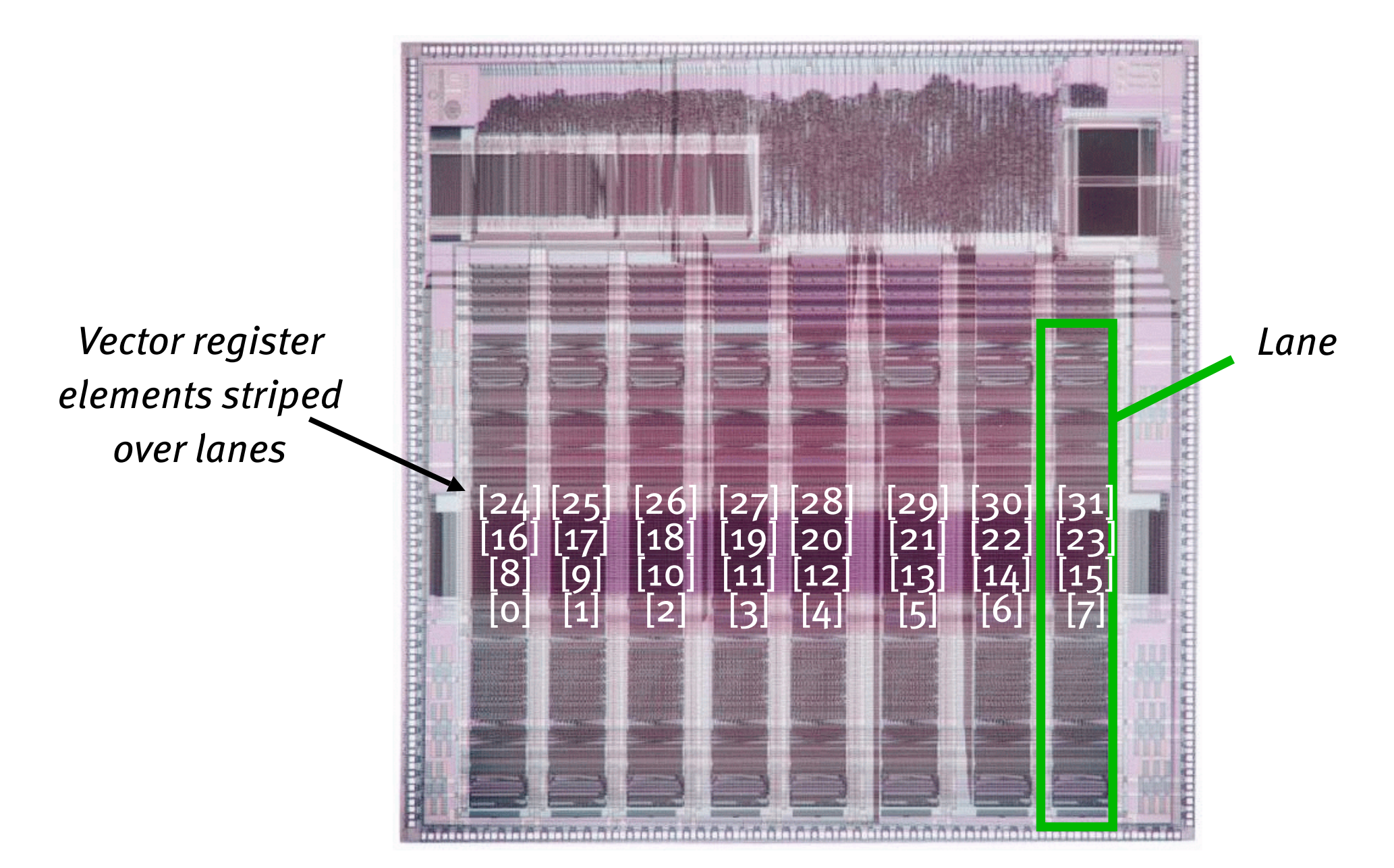

#### Vector Memory-Memory vs. Vector Register Machines

- Vector memory-memory instructions hold all vector operands in main memory
- The first vector machines, CDC Star-100 ('73) and TI ASC ('71), were memorymemory machines
- Cray-1 ('76) was first vector register machine

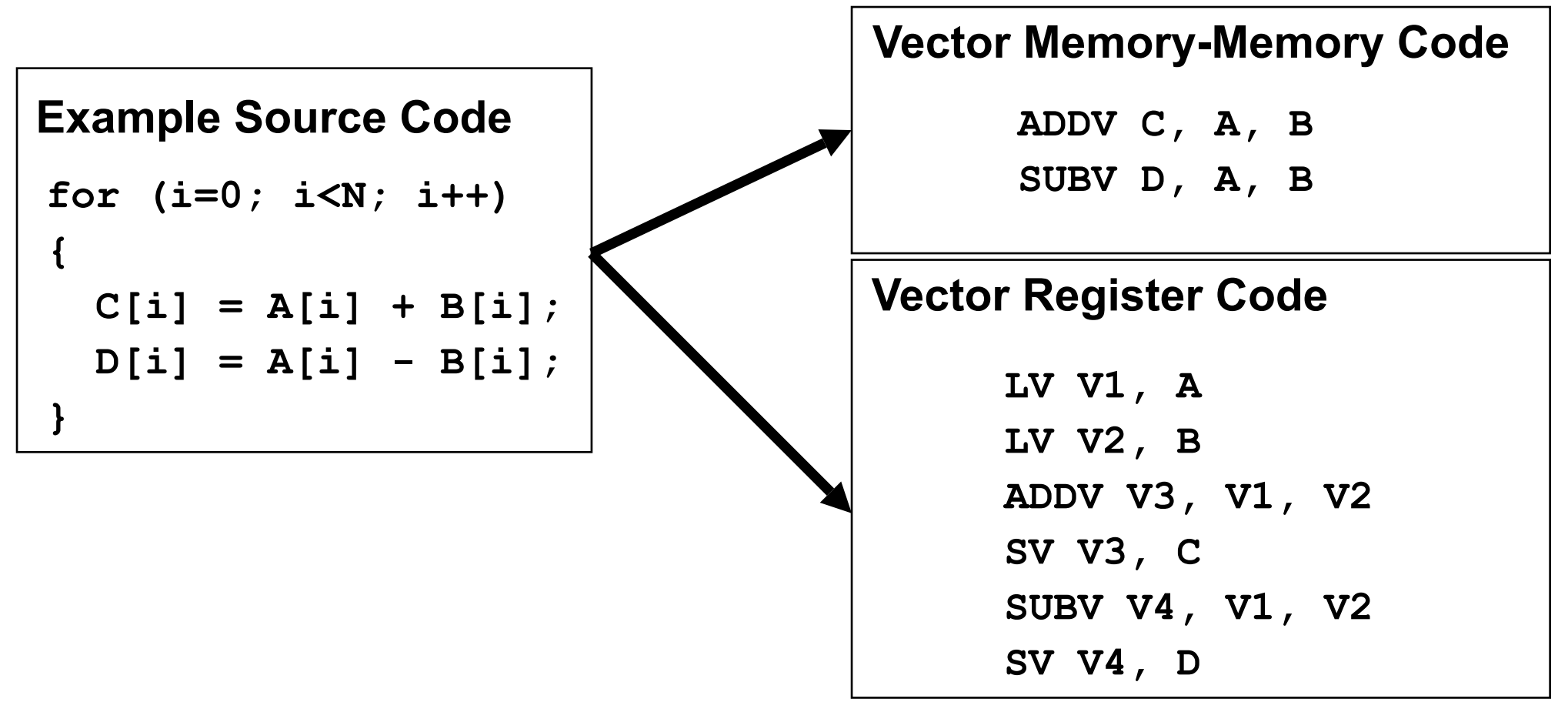

#### Vector Memory-Memory vs. Vector Register Machines

• Vector memory-memory architectures (VMMA) require greater main memory bandwidth, why?

• VMMAs make it difficult to overlap execution of multiple vector operations, why?

- VMMAs incur greater startup latency
	- Scalar code was faster on CDC Star-100 for vectors < 100 elements
	- For Cray-1, vector/scalar breakeven point was around 2 elements
- Apart from CDC follow-ons (Cyber-205, ETA-10) all major vector machines since Cray-1 have had vector register architectures
- (we ignore vector memory-memory from now on)

### Automatic Code Vectorization

**for (i=0; i < N; i++)**

 $C[i] = A[i] + B[i];$ *Vectorized Code*

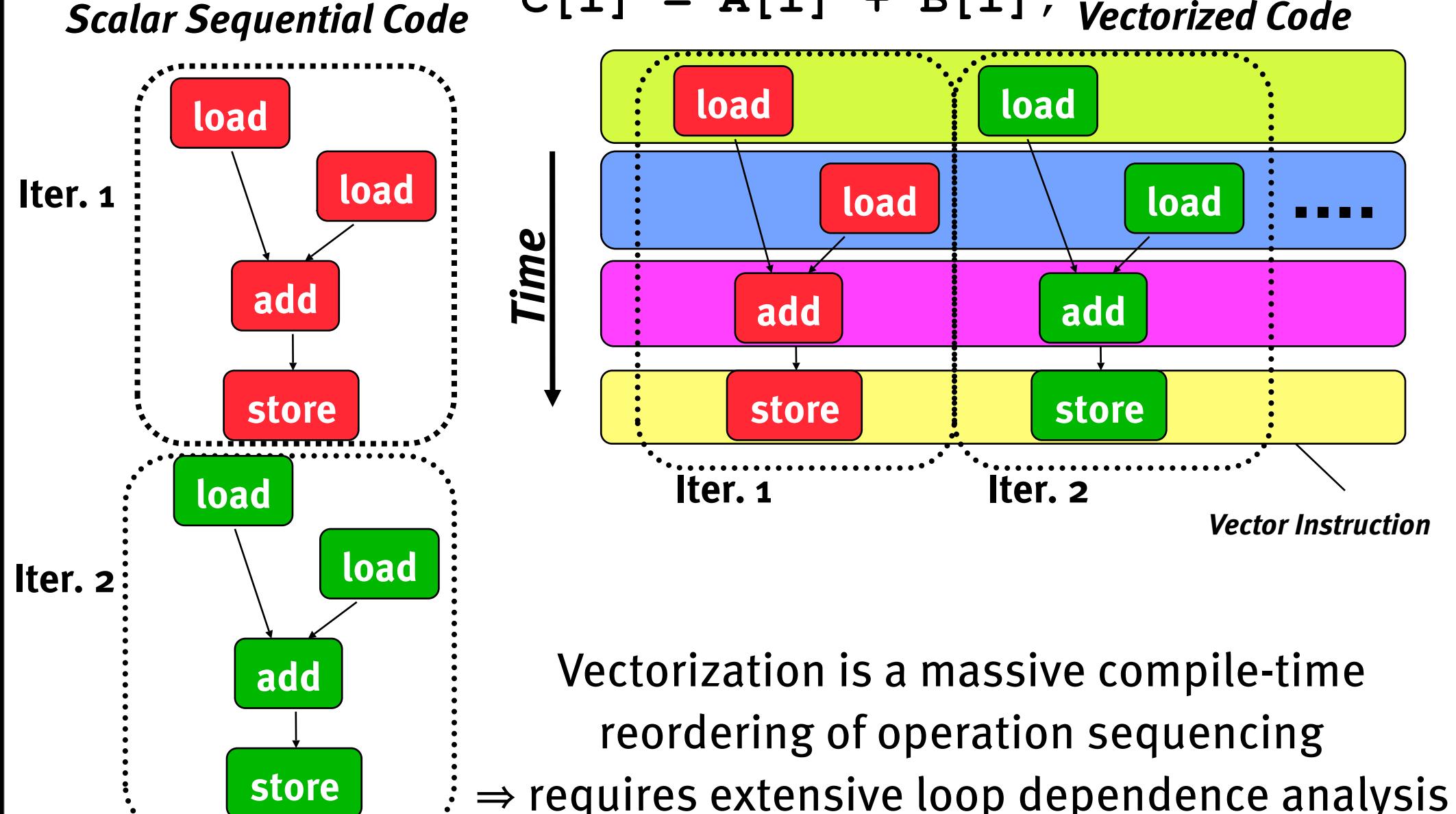

### Guy Steele, Dr Dobbs Journal 24 Nov 2005

• "What might a language look like in which parallelism is the default? How about data-parallel languages, in which you operate, at least conceptually, on all the elements of an array at the same time? These go back to APL in the 1960s, and there was a revival of interest in the 1980s when data-parallel computer architectures were in vogue. But they were not entirely satisfactory. I'm talking about a more general sort of language in which there are control structures, but designed for parallelism, rather than the sequential mindset of conventional structured programming. What if do loops and for loops were normally parallel, and you had to use a special declaration or keyword to indicate sequential execution? That might change your mindset a little bit."

# Vector Stripmining

- Problem: Vector registers have finite length
- Solution: Break loops into pieces that fit into vector registers, "Stripmining"

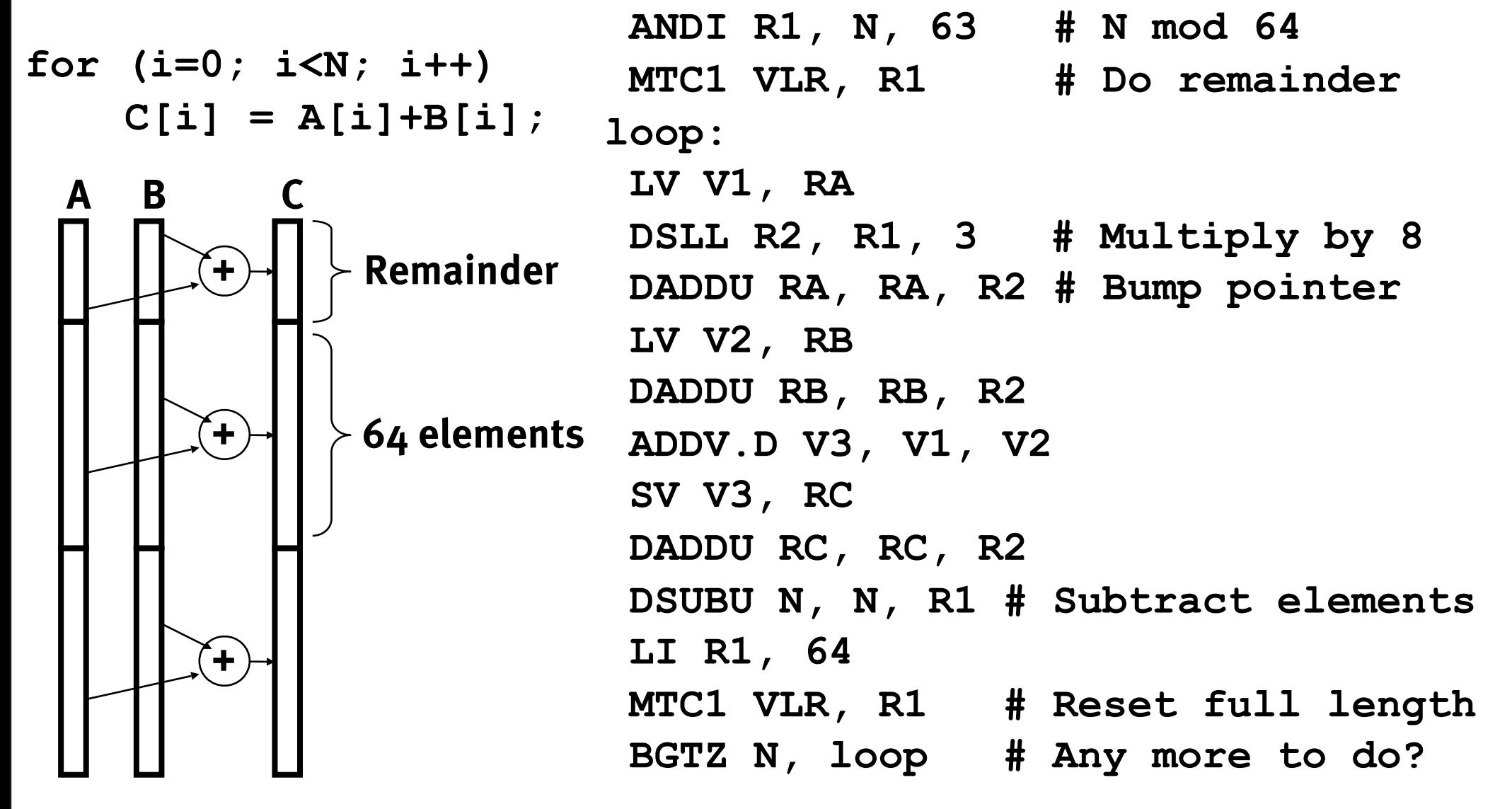

# Vector Inefficiency

• Must wait for last element of result to be written before starting dependent instruction

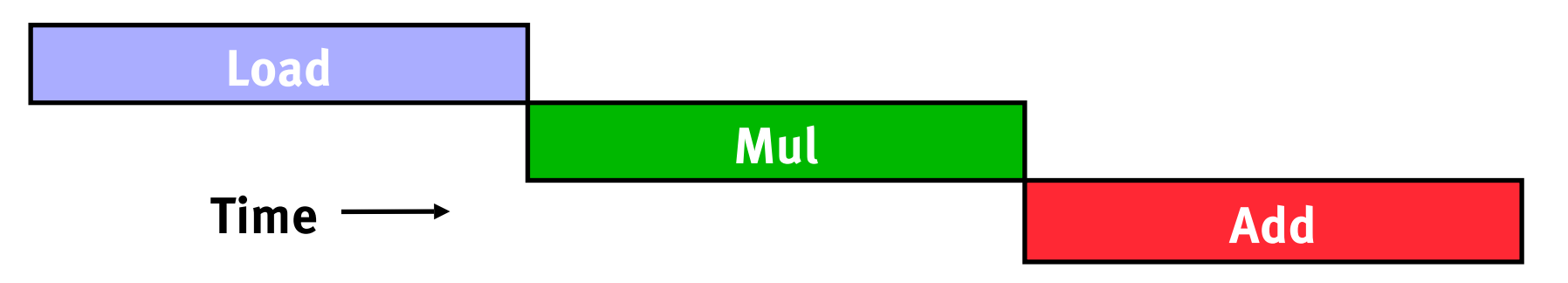

# Vector Chaining

- Vector version of register bypassing
	- introduced with Cray-1

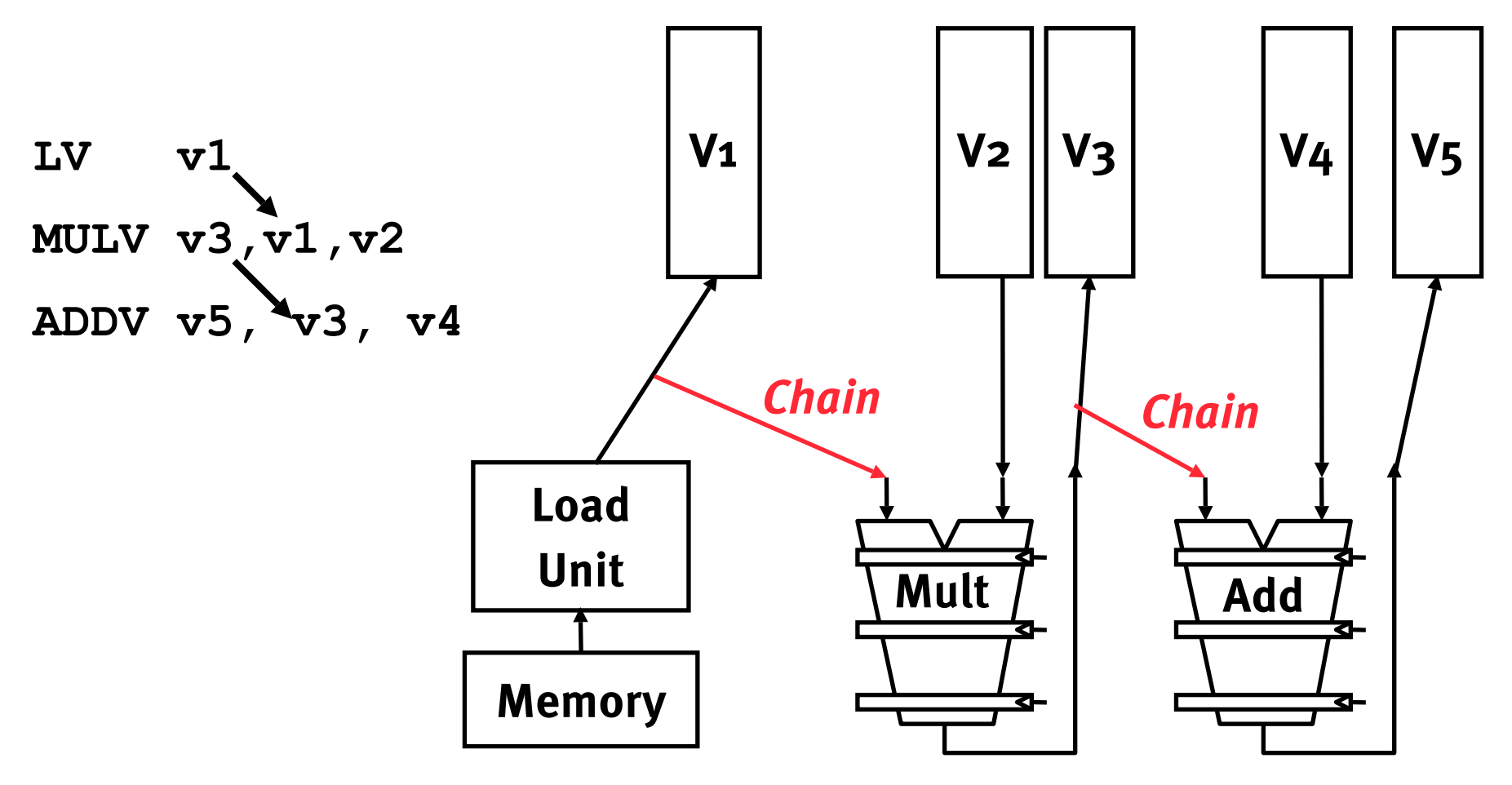

# Vector Chaining Advantage

• Without chaining, must wait for last element of result to be written before starting dependent instruction

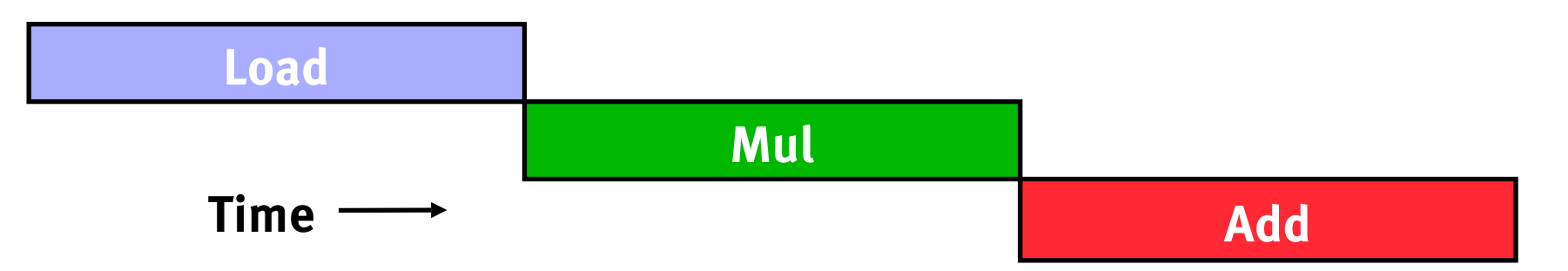

• With chaining, can start dependent instruction as soon as first result appears

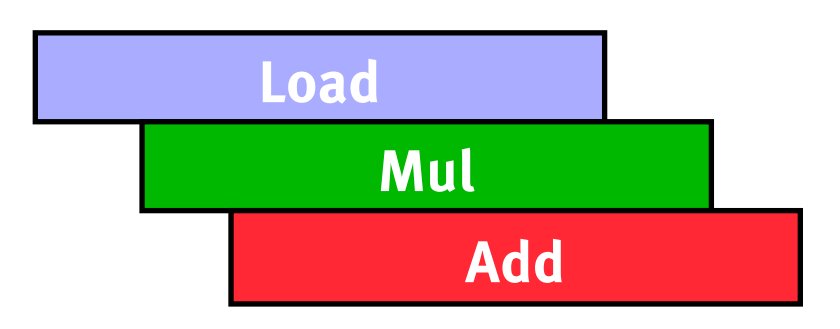

### Vector Instruction Parallelism

- Can overlap execution of multiple vector instructions
	- example machine has 32 elements per vector register and 8 lanes

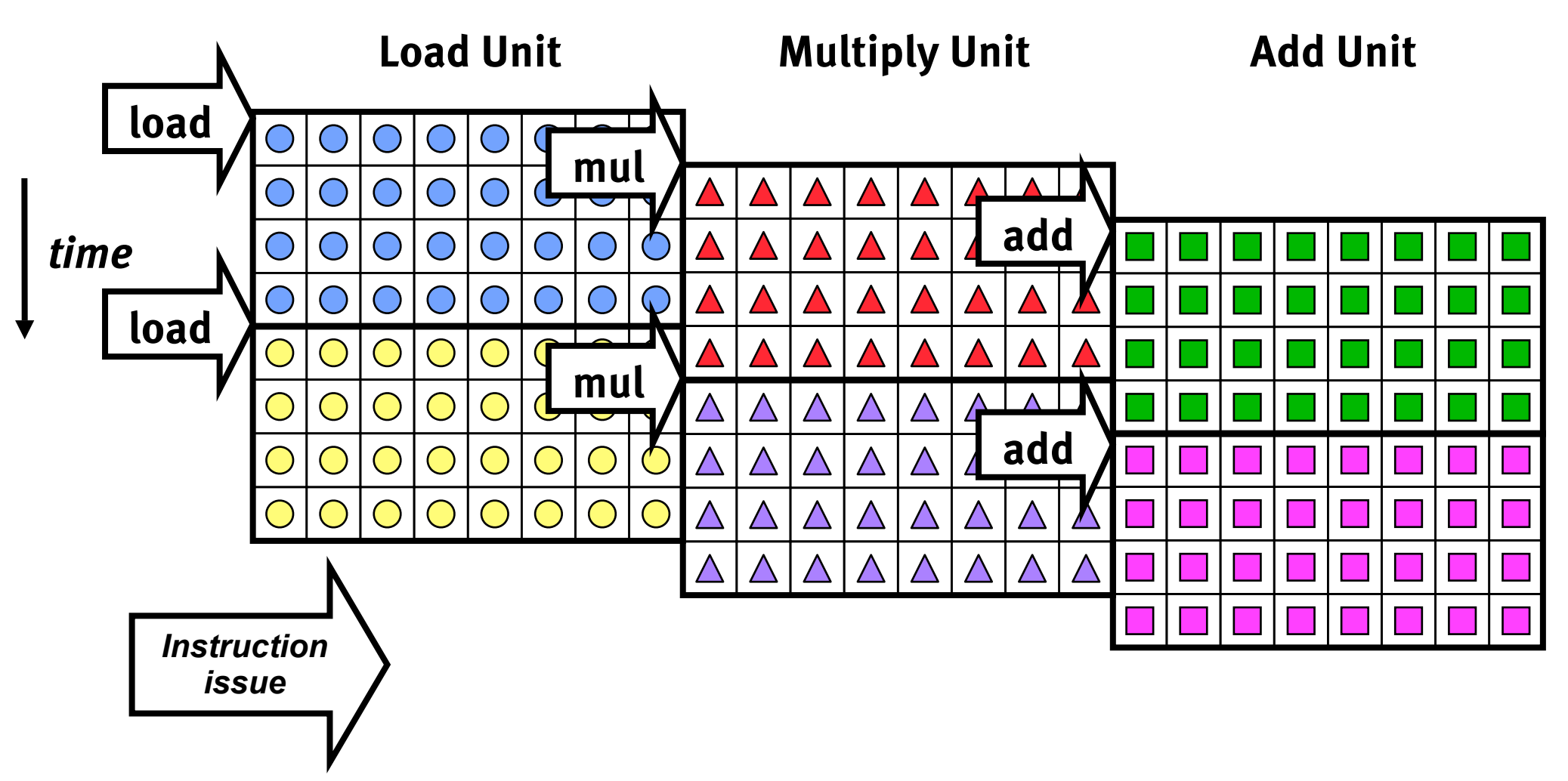

**Complete 24 operations/cycle while issuing 1 short instruction/cycle**

# Vector Startup

- Two components of vector startup penalty
	- functional unit latency (time through pipeline)

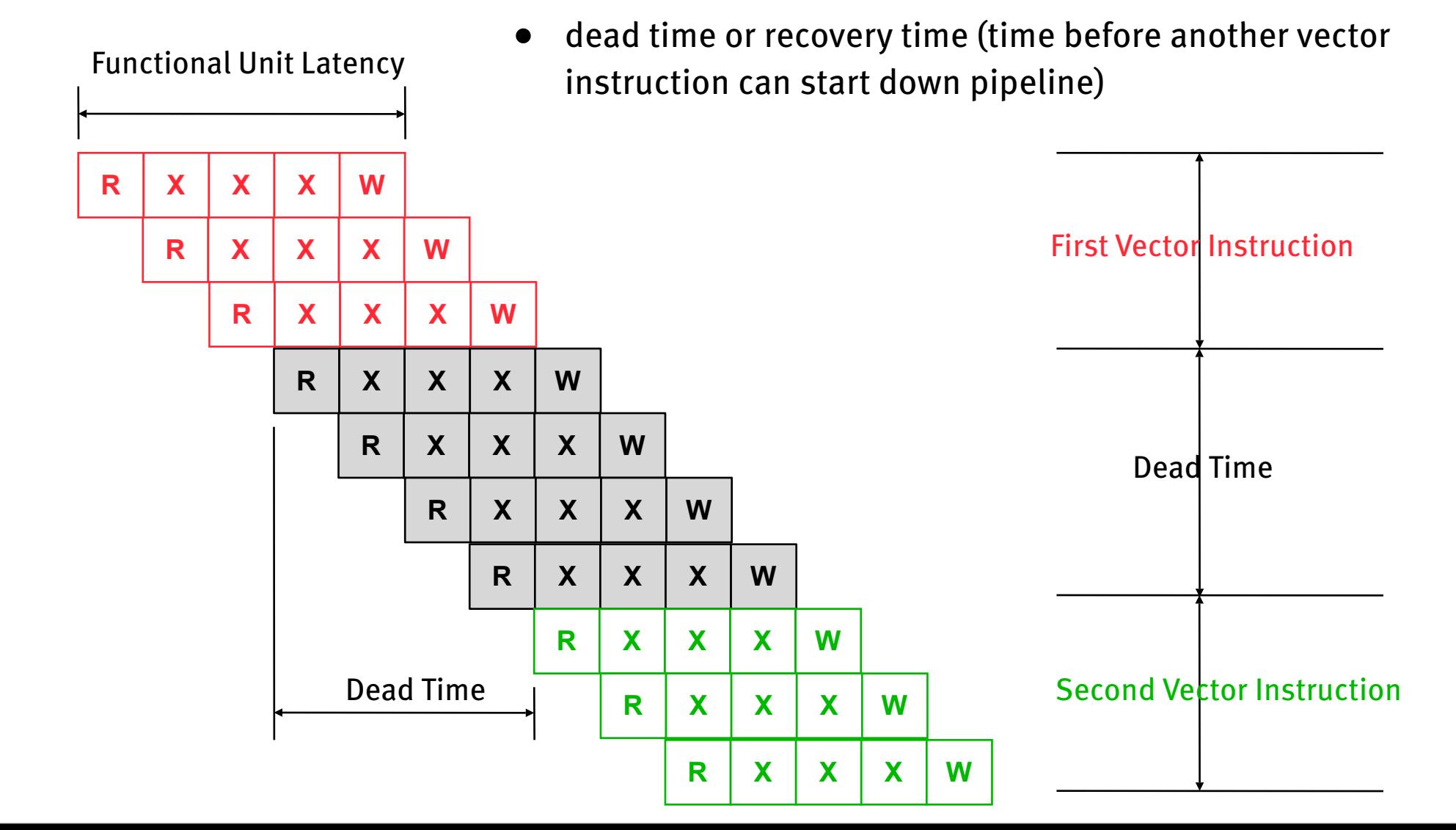

### Dead Time and Short Vectors

**No dead time**

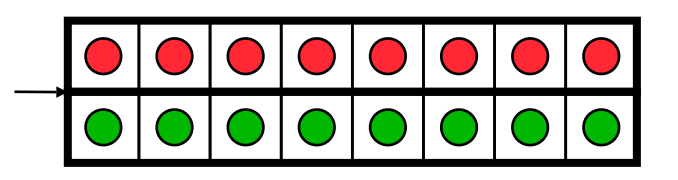

**4 cycles dead time** *T0, Eight lanes No dead time 100% efficiency with 8 element vectors*

**64 cycles active**

*Cray C90, Two lanes 4 cycle dead time Maximum efficiency 94% with 128 element vectors*

### Vector Scatter/Gather

- Want to vectorize loops with indirect accesses: for  $(i=0; i< N; i++)$  $A[i] = B[i] + C[D[i]]$
- Indexed load instruction (Gather) LV vD, rD  $\#$  Load indices in D vector LVI  $VC$ ,  $rC$ ,  $VD$  # Load indirect from  $rC$  base LV  $vB$ ,  $rB$   $\#$  Load B vector ADDV.D vA, vB, vC # Do add SV vA, rA # Store result

# Vector Scatter/Gather

- Scatter is indexed write
- Scatter example: for  $(i=0; i< N; i++)$  $A[B[i]]++;$

• Gather then scatter ...<br> $LV$  vB, rB  $\#$ 

# Load indices in B vector LVI vA, rA, vB  $#$  Gather initial A values ADDV vA, vA,  $1$  # Increment SVI vA,  $rA$ , vB  $#$  Scatter incremented values

### Vector Conditional Execution

- Problem: Want to vectorize loops with conditional code: for  $(i=0; i< N; i++)$ if  $(A[i]>0)$  then  $A[i] = B[i];$
- Solution: Add vector mask (or flag) registers
	- vector version of predicate registers, 1 bit per element
	- …and maskable vector instructions
	- vector operation becomes NOP at elements where mask bit is clear
	- Code example (vector mask is implicit in this instruction set):

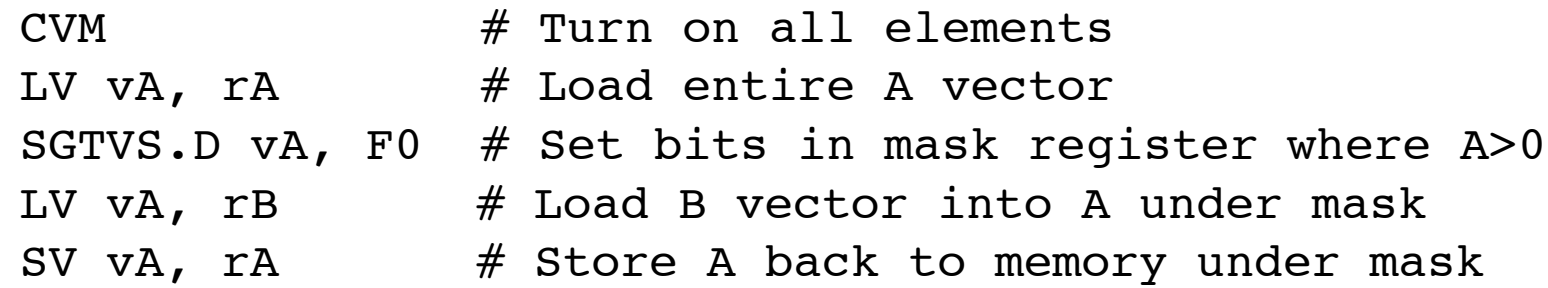

# Masked Vector Instructions

#### **Simple Implementation**

– **execute all N operations, turn off result writeback according to mask**

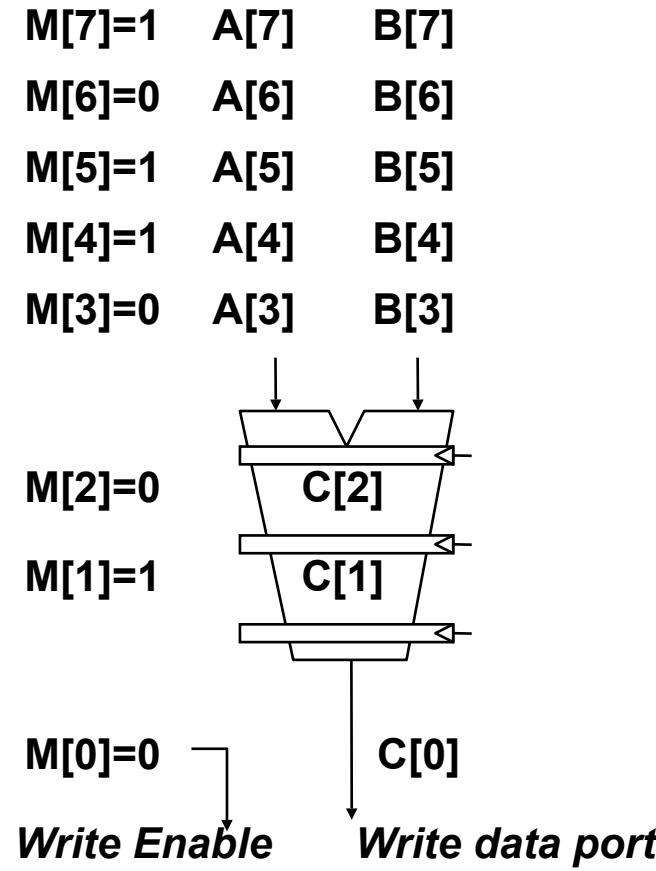

#### **Density-Time Implementation**

– **scan mask vector and only execute elements with non-zero masks**

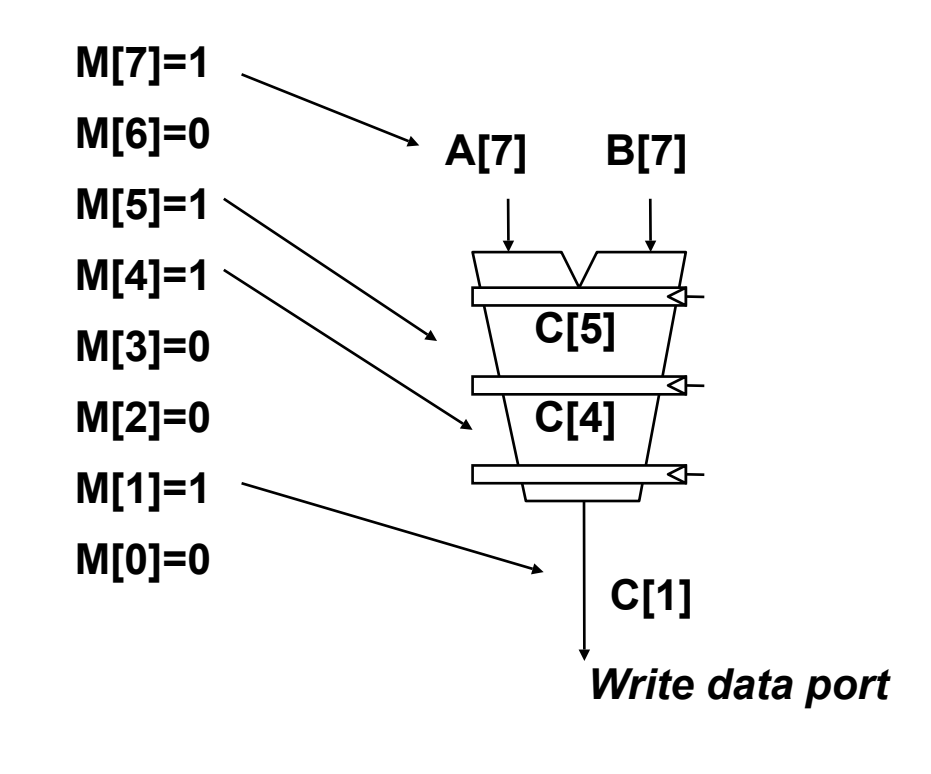

### Compress/Expand Operations

- Compress packs non-masked elements from one vector register contiguously at start of destination vector register
	- population count of mask vector gives packed vector length
- Expand performs inverse operation

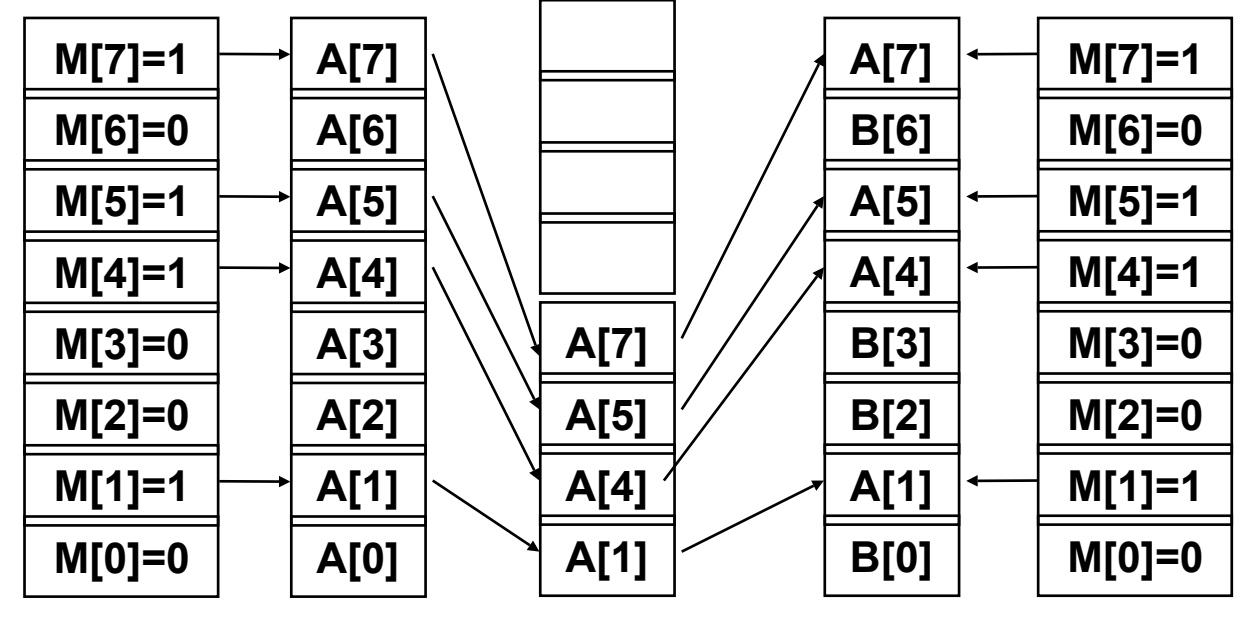

*Expand Compress*

Used for density-time conditionals and also for general selection operations

# Vector Reductions

- Problem: Loop-carried dependence on reduction variables  $sum = 0$ ; for  $(i=0; i< N; i++)$ sum  $+= A[i];$  # Loop-carried dependence on sum
- Solution: Re-associate operations if possible, use binary tree to perform reduction

```
# Rearrange as:
sum[0:VL-1] = 0 # Vector of VL partial sums
for(i=0; i<N; i+=VL) # Stripmine VL-sized chunks
 sum[0:VL-1] += A[i:i+VL-1]; # Vector sum# Now have VL partial sums in one vector register
do {
 VL = VL/2; \# Halve vector length
 sum[0:VL-1] += sum[VL:2*VL-1] # Halve no. of partials
} while (VL>1)
```
### A Modern Vector Super: NEC SX-6 (2003)

- CMOS Technology
	- <sup>500</sup> MHz CPU, fits on single chip
	- SDRAM main memory (up to 64 GB)
- Scalar unit
	- 4-way superscalar with out-of-order and speculative execution
	- 64 KB I-cache and 64 KB data cache

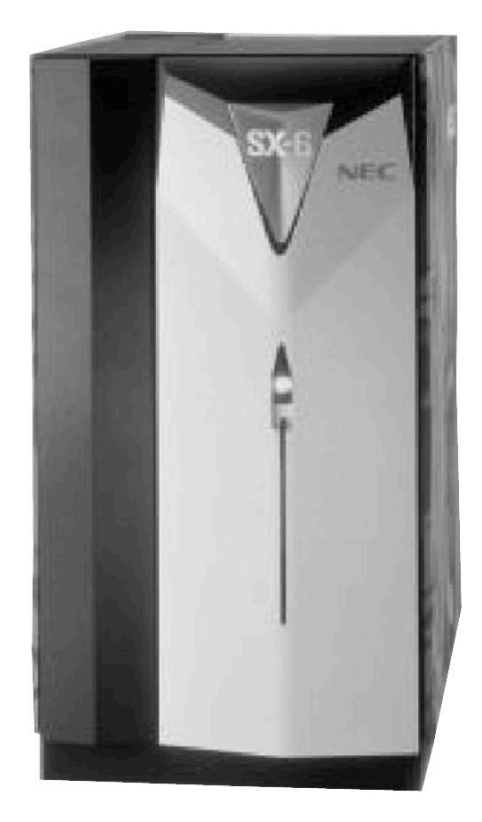

### A Modern Vector Super: NEC SX-6 (2003)

- Vector unit
	- 8 foreground VRegs + 64 background VRegs (256x64-bit elements/VReg)
	- 1 multiply unit, 1 divide unit, 1 add/shift unit, 1 logical unit, 1 mask unit per lane
	- 8 lanes (8 GFLOPS peak, 16 FLOPS/cycle)
	- 1 load & store unit (32x8 byte accesses/cycle)
	- 32 GB/s memory bandwidth per processor
- **SMP** structure
	- 8 CPUs connected to memory through crossbar
	- 256 GB/s shared memory bandwidth (4096 interleaved banks)

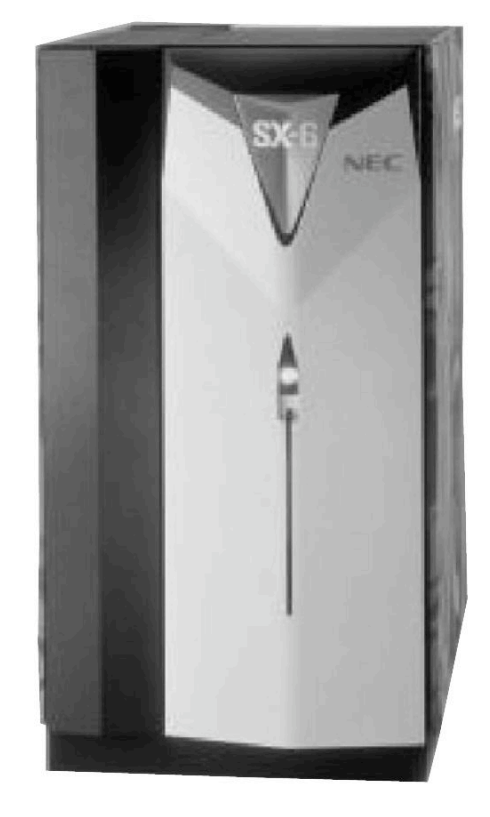

# SX-6 Die Photo

- 0.15 µm CMOS
- 60M transistors
- $432$  mm<sup>2</sup>
- 500 MHz scalar, 1 GHz vector

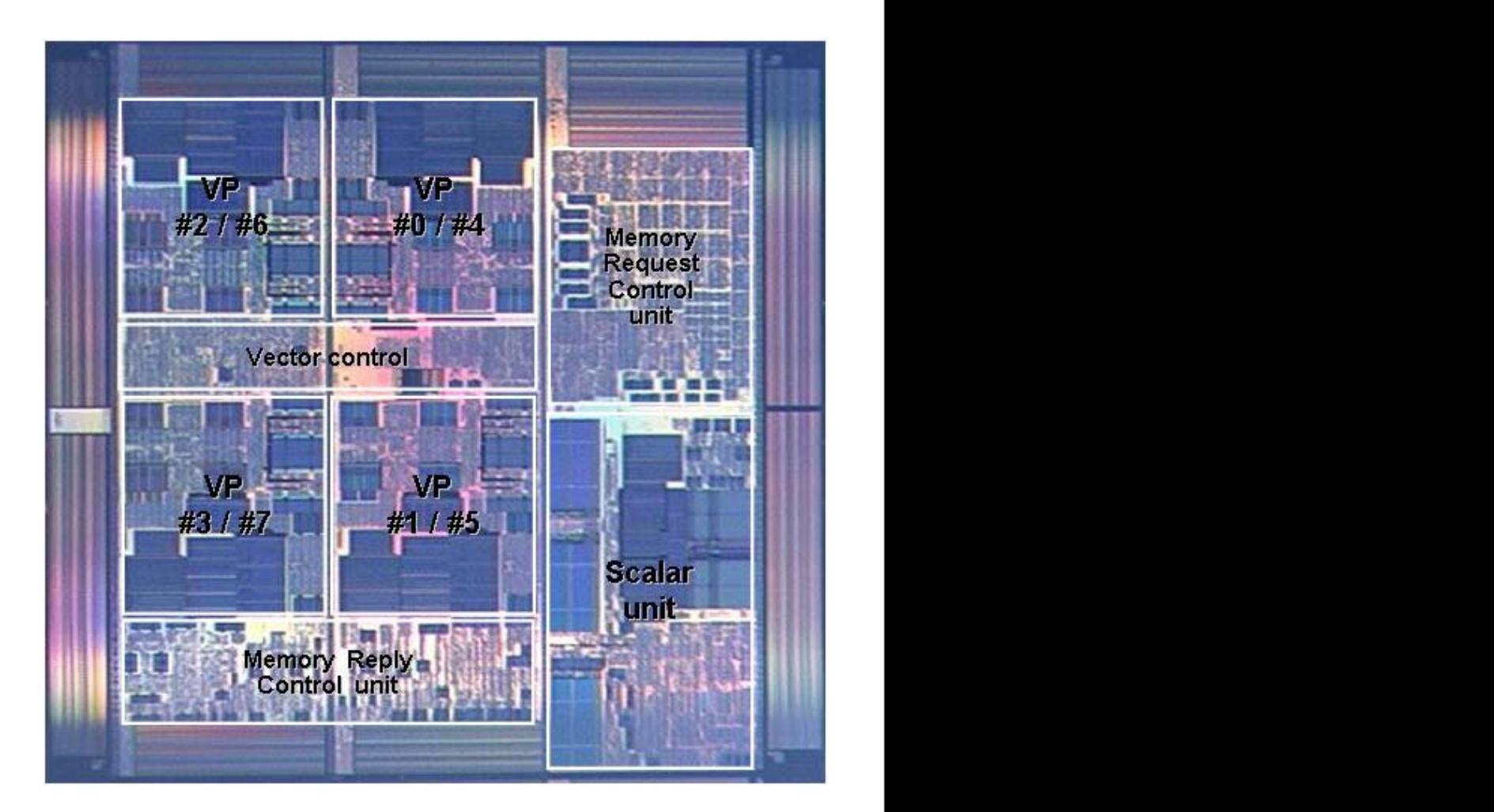

**7?>@)91\$);0\*-\***

**9\*4"%: /%+\$.-2 ;0<9<** Die photo and photos on next page courtesy of Don Alpert

! !"#\$% '( )\*"\*+"% ,#)-.!/0%-).10/2%-3 454667

# NEC Earth Simulator

- 5120 CPUs, 41 TFLOPS peak, 35 sustained
- Each node: 8 CPUs, 32 memory modules
- 16 GB local memory
- 32 GB/s to local memory per CPU
- Interconnect: full 640x640 crossbar

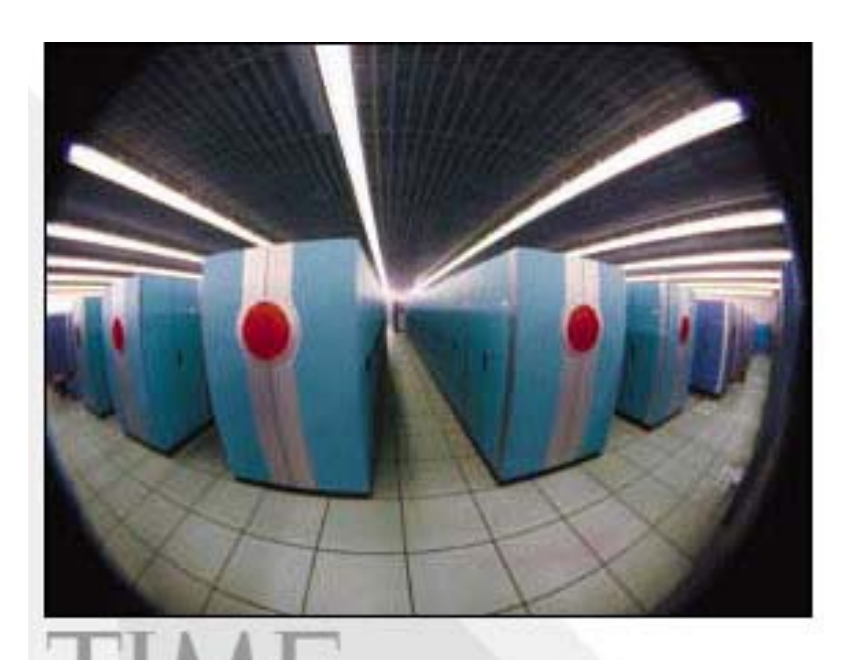

**2002 Best Inventions** 

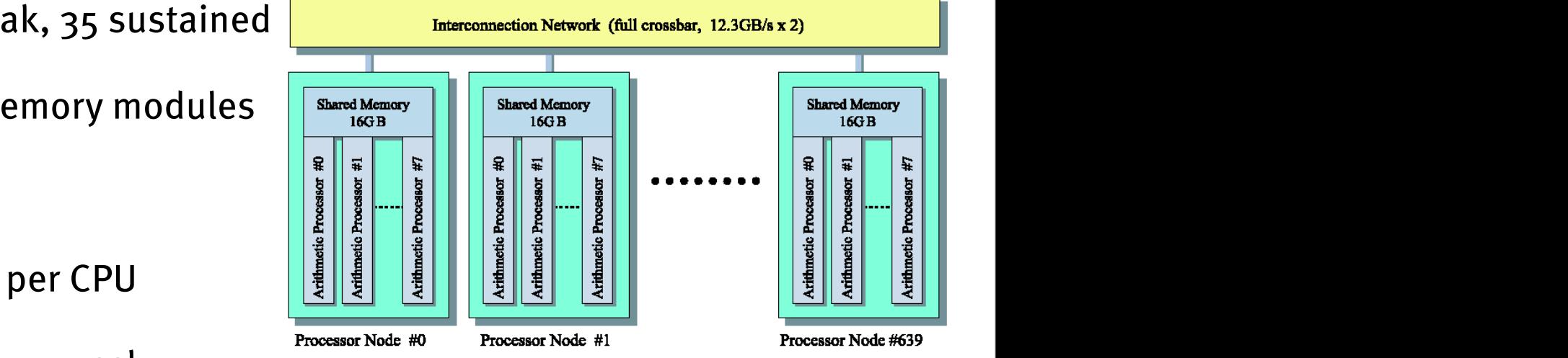

**?".-0)71#,%"-\*.)7@5-\$#**

! **C7)&\$"-5)D4: +%"'\$ &E FGH**

! **I1.5-)-1#\$)14)@A)E\$".)015-\*.E**

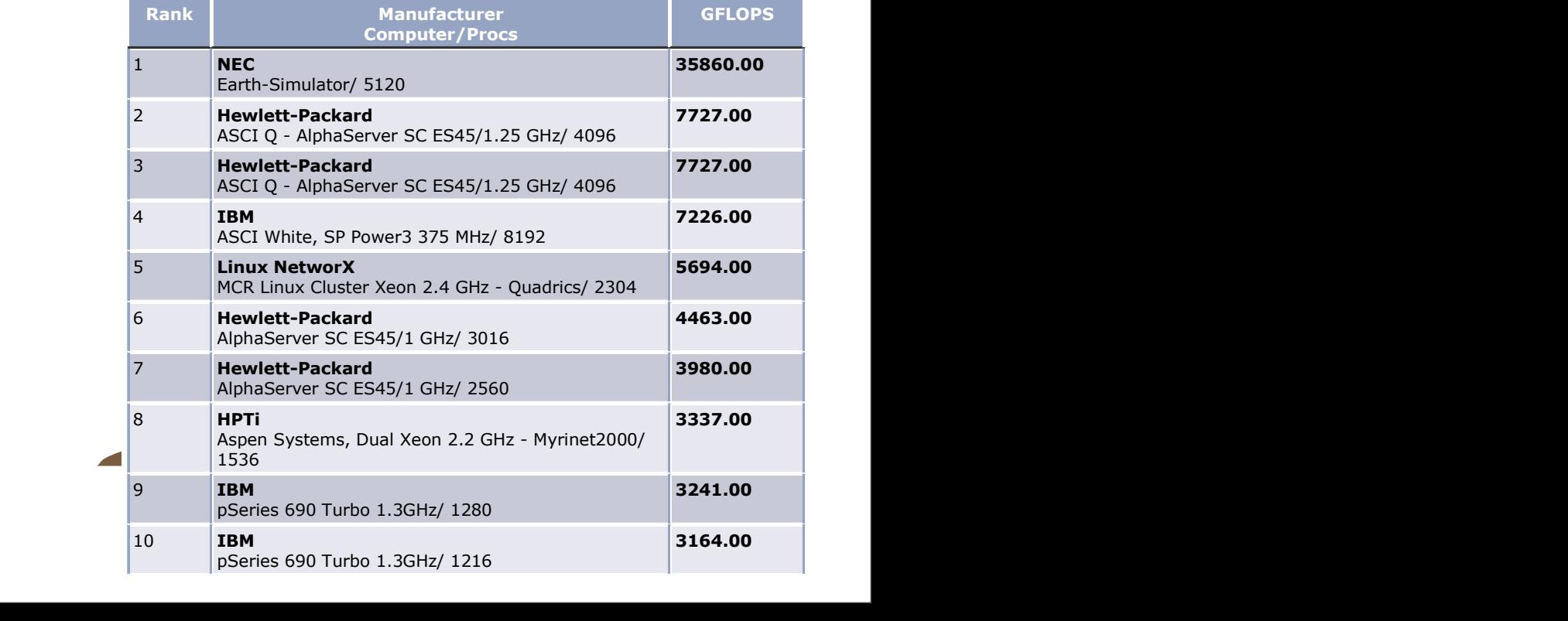

# What we've learned

- SIMD instructions
	- Fixed width (usually 4), fit into standard scalar instruction set
		- Examples: MMX, SSE, AltiVec
- Vector instructions
	- Operate on arbitrary length vectors
	- HW techniques: vector registers, lanes, chaining, masks

### What's Next

- Massively parallel machines
- Big idea: Write one program, run it on lots of processors
	- First we're going to look at hardware
		- Thinking Machines CM-2
	- Then we're going to look at algorithms

### Name That Film!

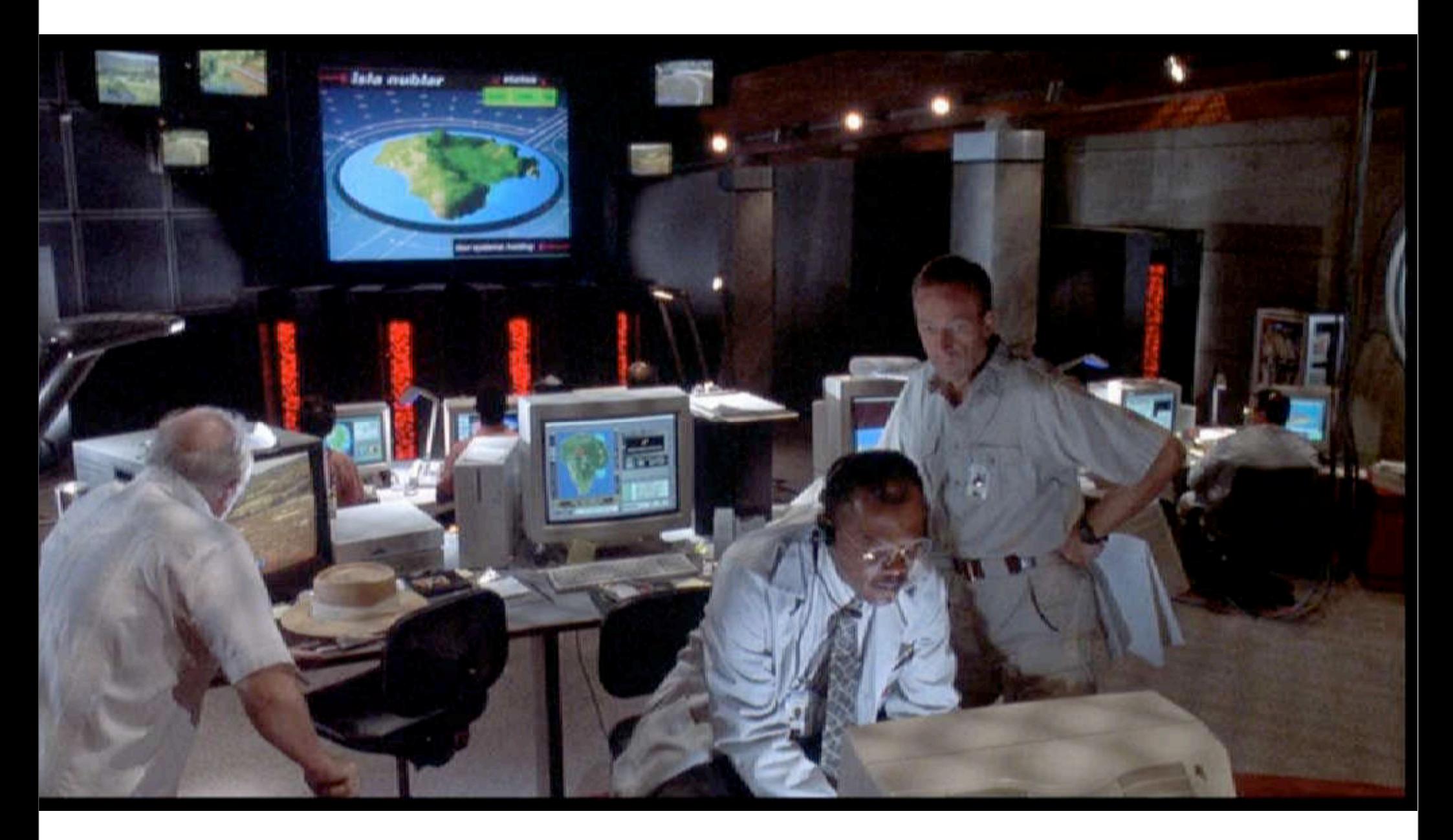

# Thinking Machines

- Goals: AI, symbolic processing, eventually scientific computing
- "In 1990, seven years after its founding, Thinking Machines was the market leader in parallel supercomputers, with sales of about \$65 million. Not only was the company profitable; it also, in the words of one IBM computer scientist, had cornered the market 'on sex appeal in high-performance computing'." (Inc Magazine, 15 September 1995)
- Richard Feynman, when told by Danny Hillis that he was planning to build a computer with a million processors: "That is positively the dopiest idea I ever heard."
- Founded 1982, profitable 1989, bankrupt in 1994

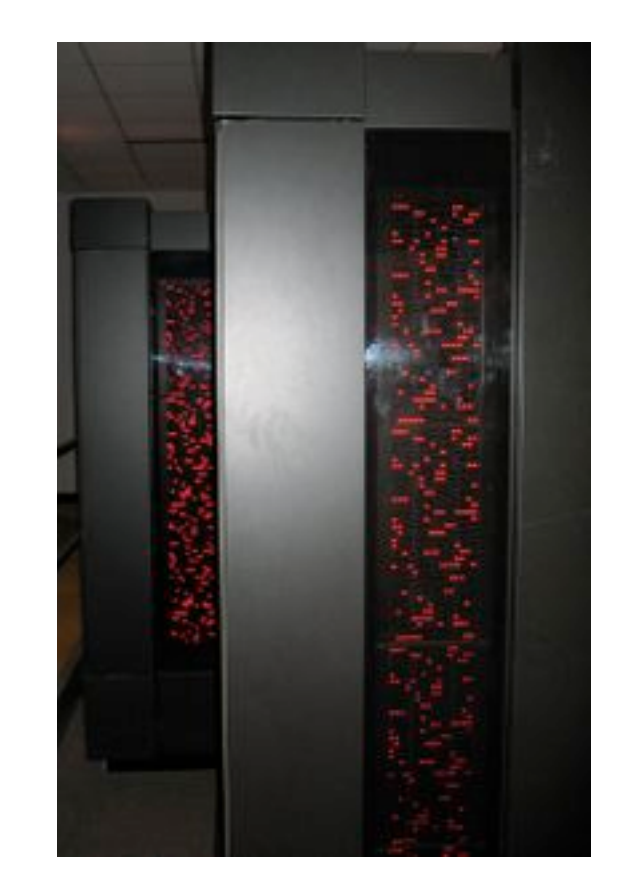

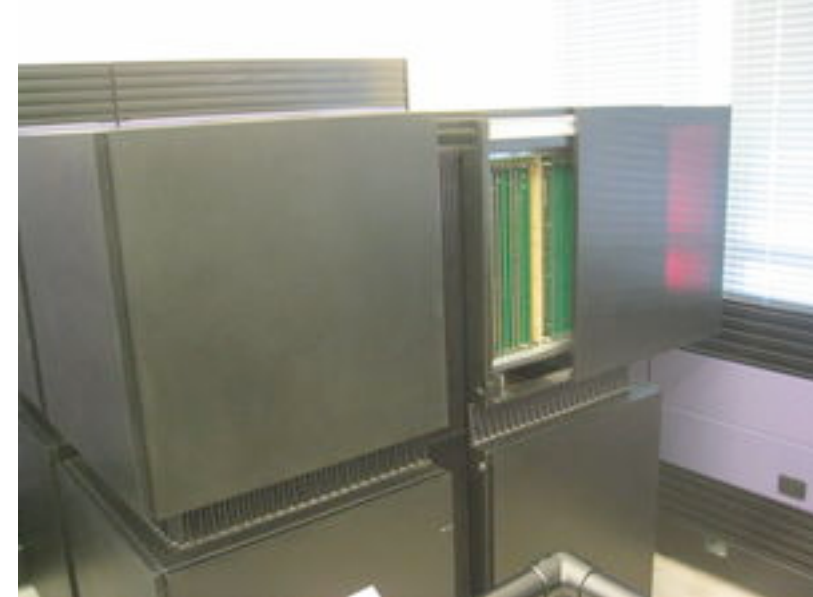

# 1-Slide Programming Model

- Specify a discrete domain for a program ("grid")
	- Example: Image processing, 512x128 image
- Assign a processor to each element in the grid
	- Example: 1 processor per element, so 64k processors
- Write a program for one processor
- All processors run that program

# Questions To Think About

- Should the program look like a serial program that runs on one processor, or should it look like a parallel program?
- How do different elements of the program talk to each other?
- How do they synchronize, if necessary?
- What happens when some of the processors want to branch one way and some want to branch another way?
- What happens when processor store ops conflict?

## CM-2 Overview

• "The Connection Machine processors are used whenever an operation can be performed simultaneously on many data objects. Data objects remain in the Connection Machine memory during execution of the program and are operated upon in parallel. This model differs from the serial model, where data objects in a computer's memory are processed one at a time, by reading each one in turn, operating on it, and then storing the result back in memory before processing the next object."

## CM-2 Overview

- 16k–64k processors
	- Up to 128 kB of memory per processor
	- Processors communicate with each other and with peripherals, all in parallel
- Front-end computer handles serial computation, interface with CM-2 back-end

# Virtual Processors

- Natural way to program in parallel is to assign one processor per parallel element
	- Example: Image processing 512x128 rectangle, 64k elements
	- Think in these terms when you program!
- If you have 64k processors, great.
- If you don't, create 64k virtual processors and assign them to the physical processors
	- In a 16k processor CM-2, that's 4 virtual processors per physical processor
	- Data is striped across physical processors
	- Benefit: Allows same program to run on different-sized machines

## Communication Patterns

- Global operations
	- $scalar = sum(array)$
- Matrix (row-column structure)
- Finite-differences (neighbor communication)
- Spatial to frequency domain (butterfly)
- Irregular communication

# CM-2 and Communication

- Applications are generally structured:
	- First step: gather data from other elements
	- Second step: do local computation (no communication necessary)
- CM-2 has:
	- Ability to communicate with nearest neighbors using special-purpose hardware (NEWS)
	- General-purpose network to communicate with any other processors

# Communication Primitives

- send-with-overwrite
- send-with-logand
- send-with-logior
- send-with-logxor
- send-with-s-add
- send-with-s-multiply
- send-with-u-add
- send-with-u-multiply
- send-with-f-add
- send-with-f-multiply
- send-with-c-add
- send-with-c-multiply
- send-with-s-max
- send-with-s-min
- send-with-u-max
- send-with-u-min
- send-with-f-max
- send-with-f-min

### Computation + Communication Primitives

- Scan
	- Sum (or other op) of all preceding elements in a row
- Reduce
	- Sum (or other op) of all elements in a row
- Global
	- Sum (or other op) of ALL elements
- Spread
	- Sum (or other op) of particular element is distributed to all in row
- **Multispread** 
	- Spread across multiple dimensions

# CM-2 Hardware Overview

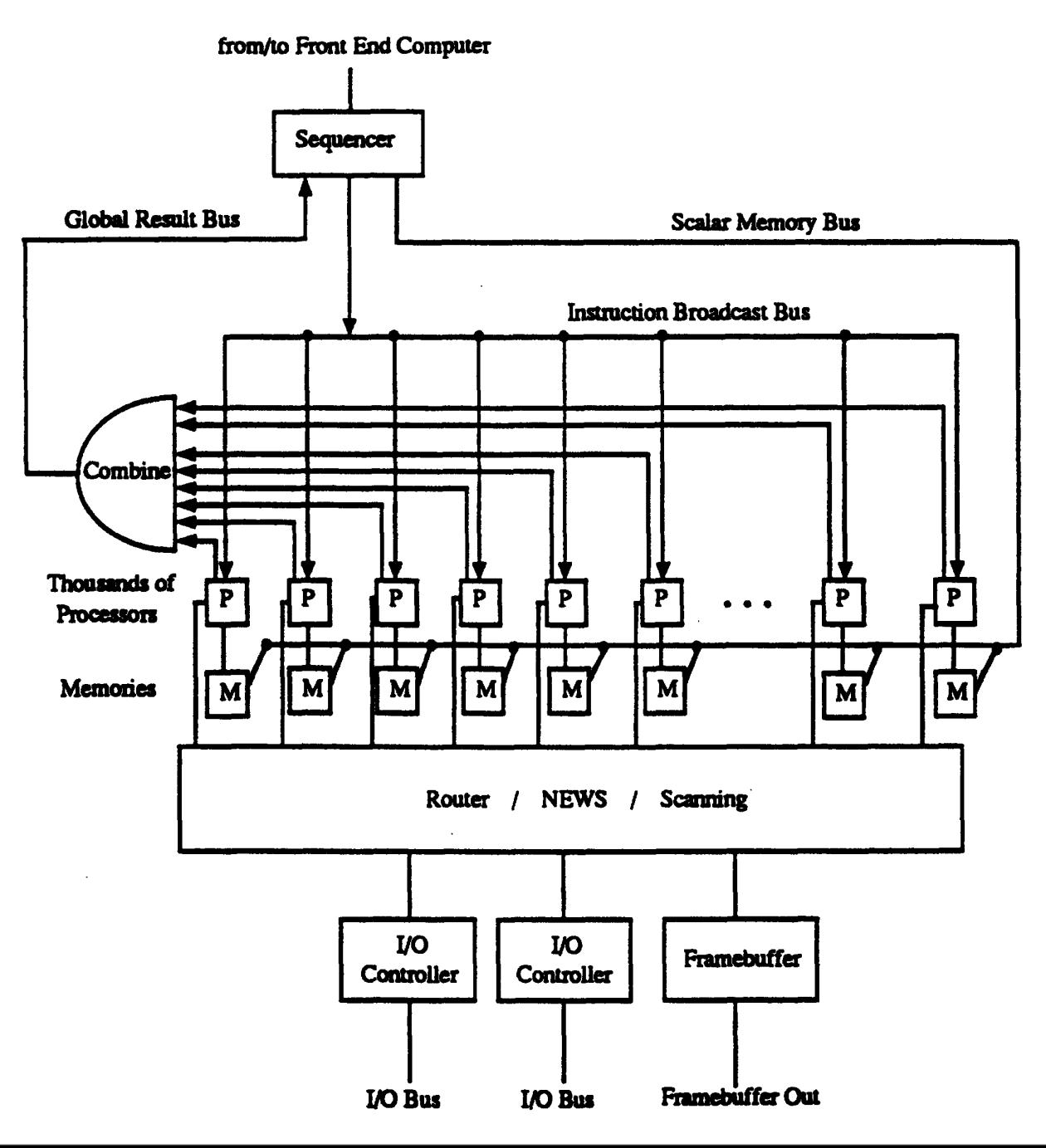

## CM-2 Data Processing Node

84 *Connection Machine Model CM-2* .....*Technical Summary*

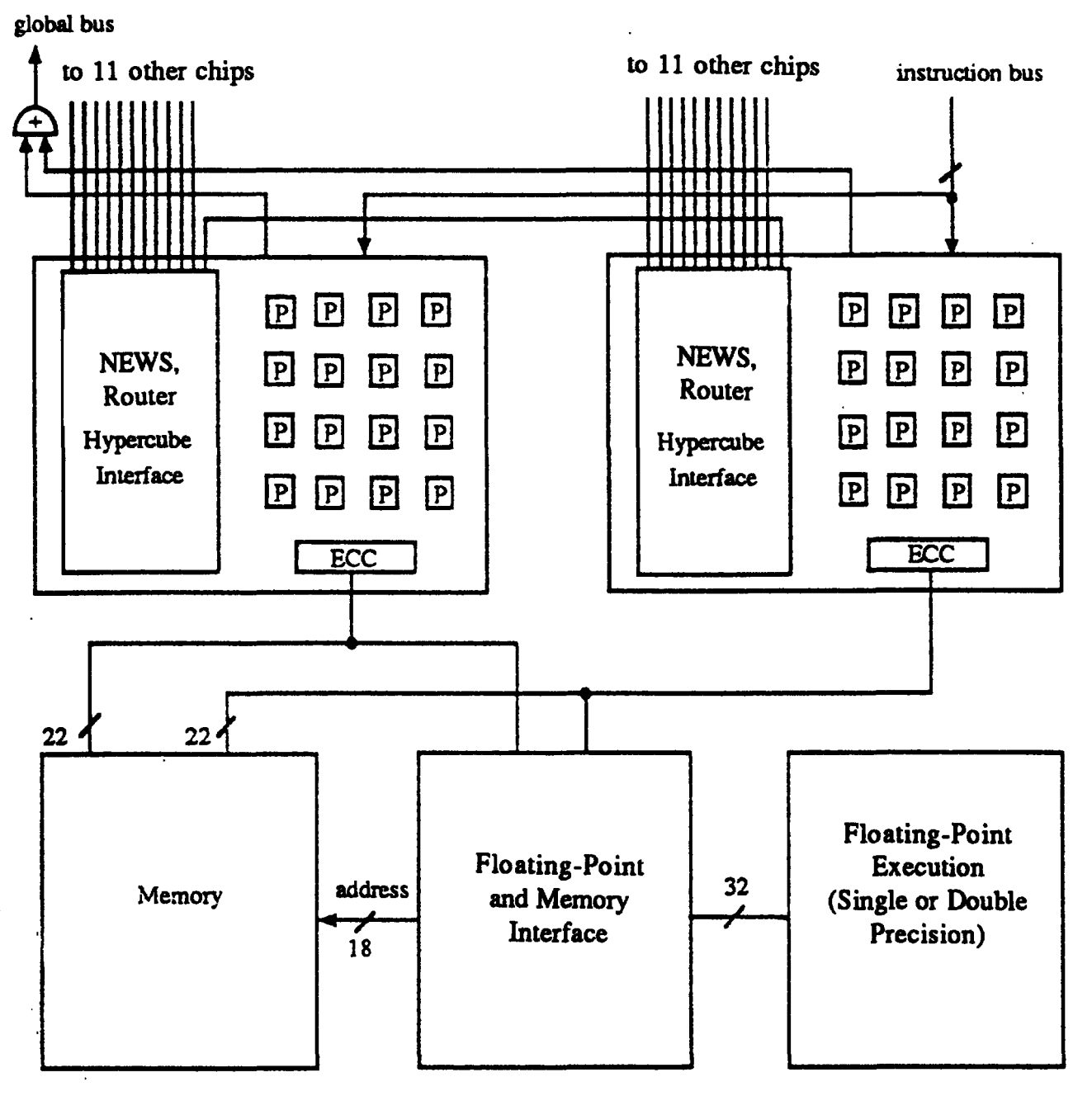

# CM-2 ALU

- 3-input, 2-output logic element
- ALU cycle:
	- Read 2 data bits from memory
	- Read 1 data bit from flag
	- Compute two results:
		- 1 written to data memory
		- 1 written to flag
		- Conditional on "context" flag
- Can compute any 2 boolean functions (1 byte each)

# CM-2 k-bit add

- Clear flag "c" (carry bit)
- Iterate k times:
	- Read one bit of each operand (2 bits)
	- Read carry bit
	- Compute sum, store to memory
	- Compute carry-out, store to flag
- Last cycle stores carry-out separately (to check for overflow)

## CM-2 Router

- Any processor can send a message to any other processor through the router
	- (or) The router allows any processor to access any memory location in the machine, in parallel between processors
- Each CM-2 processor chip (16 processors) contains one router node
- Network is a 12-cube
	- Router node i is connected to router node j if  $|i-j| = 2^k$

# CM-2 Specialized Transfer

- Virtual processors on the same physical processor don't have to use the network at all
- 16 physical processors per chip–communication doesn't have to leave the chip
- Regular communication patterns (like nearest neighbor) avoid router overhead / calculation of destination address
	- Use "NEWS" network

# On to the CM-5 …

- CM-2 was designed for AI apps
- Not many AI labs could afford a \$5M machine
- Instead it was used for (and DARPA was interested in) scientific computing
- Successor, the CM-5, had MIMD organization and commodity microprocessors (Sun SPARC) with special-purpose floating-point and I/O hardware
	- Also cool blinky lights